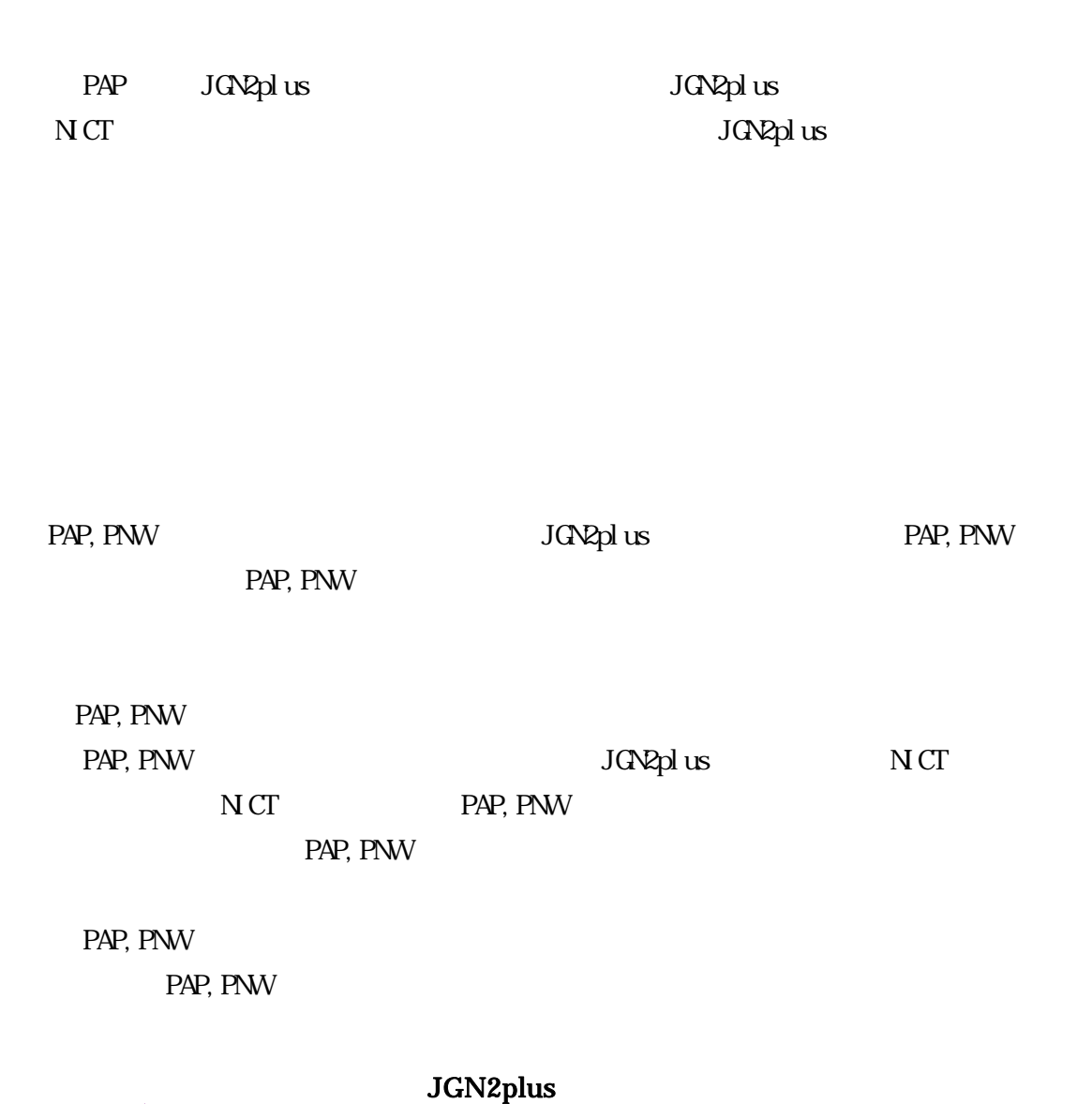

PAP, PNW

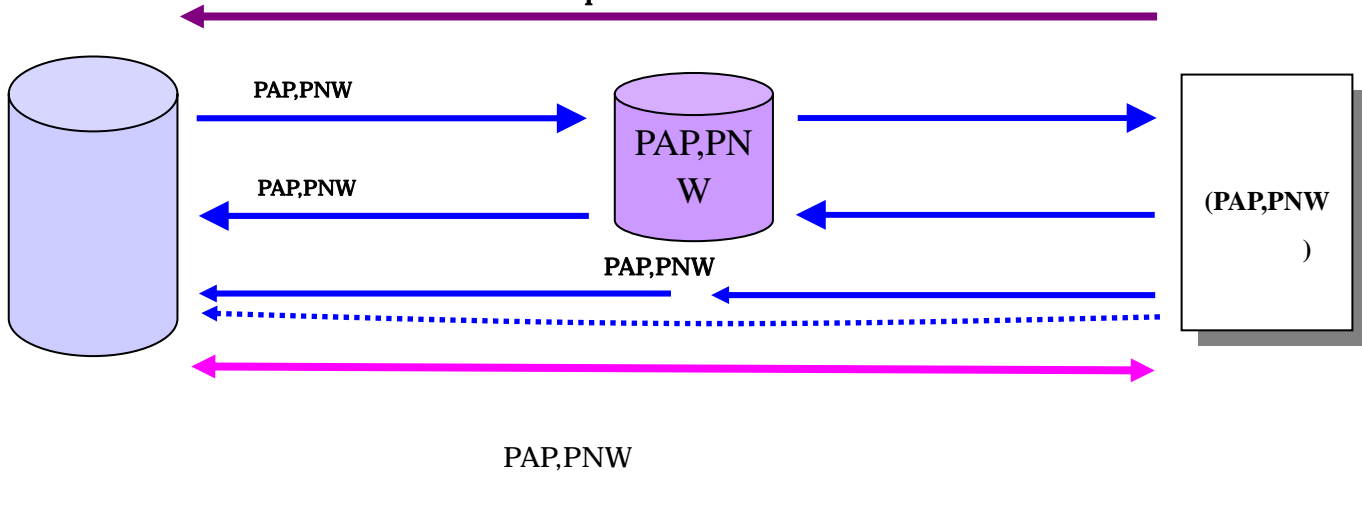

PAP, PNW NICT JGN2plus

別添資料-8

## JGN2plua

JGN2plus JGN2plus

PAP, PNW

PAP, PNW

PAP, PNW PAP, PNW PAP, PNW PAP, PNW PAP, PNW

pap, PNW JGN2plus Web